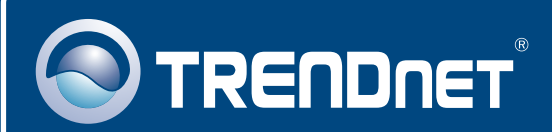

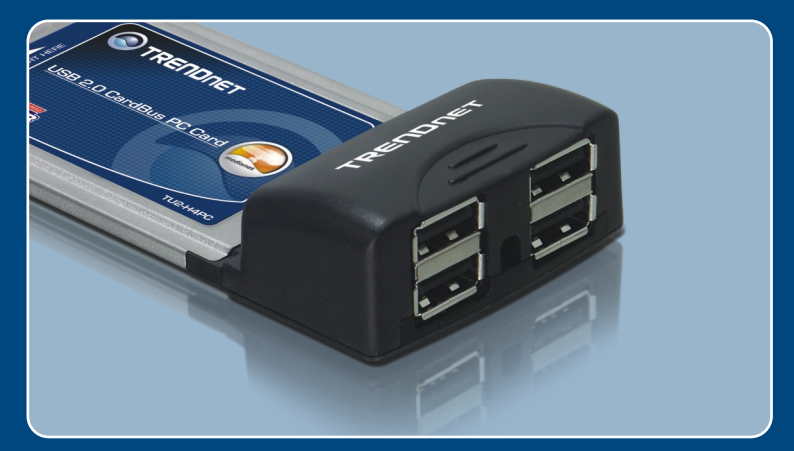

# Guia de Instalação Rápida

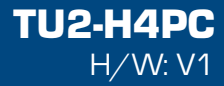

# Índice

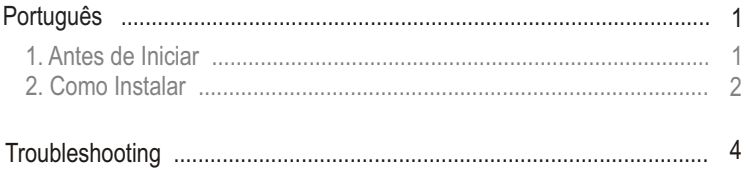

# **1. Antes de Iniciar**

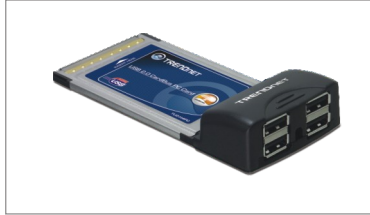

### **Conteúdo da Embalagem**

- 
- TU2-H4PC<br>● Guia de Ins • Guia de Instalação Rápida<br>• CD-ROM de Driver
- 
- ?CD-ROM de Driver Adaptador de Tensão (5V, 2.5A)

### **Requisitos do Sistema**

- Slot PC Cardbus Tipo II 32-bit disponível
- 
- Slot PC Cardbus Tipo II 32-bit disponivel<br>• Drive de CD-ROM<br>• CPU: 300MHz ou superior (Windows 98SE/ME/2000/XP/2003 Server, Mac OS X ) / 800MHz ou superior (Windows Vista)
- Memória: 256MB RAM ou superior (Windows 98SE/ME/2000/XP/2003 )<br>| Server, Mac OS X 10.1 ~ 10.5) / 512MB RAM ou superior (Windows Vista<br>| Windows 98SE/ME/2000/XP(32/64-bit)/2003 Server/Vista (32/64-bit), Mac Memória: 256MB RAM ou superior (Windows 98SE/ME/2000/XP/2003 Server, Mac OS X 10.1 ~ 10.5) / 512MB RAM ou superior (Windows Vista)
- $OS X 10.1~10.5$

### **Aplicação**

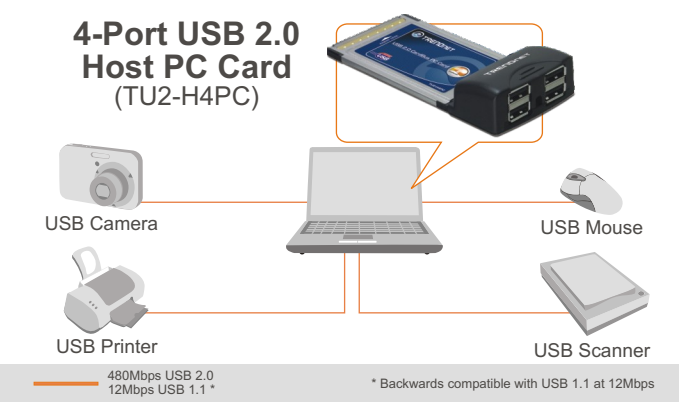

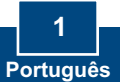

# **2. Como instalar**

**Importante!** NÃO instale a placa PC no computador até instruído a fazê-lo.

### **Para usuários Windows**

Para Windows 98SE, comece do passo 1. Para Windows ME/XP/2003 Server e Vista pule para o passo 3.

**1.** Insira o **CD-ROM de Driver** em seu drive de CD-ROM. Quando a janela autorun aparecer, clique I**nstall Driver** (Instalar Driver).

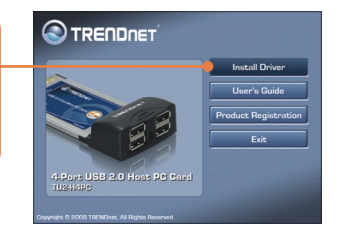

**2.** Clique **No, I will restart my computer later** (Não, eu vou Reiniciar meu computador depois) e então clique **Close** (Fechar).

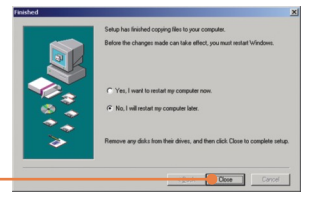

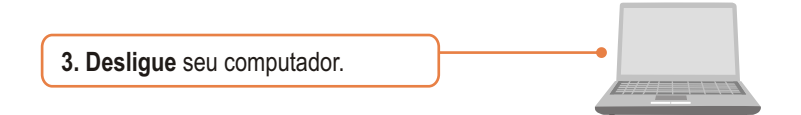

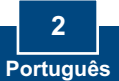

**4.** Insira o PC Card firmemente em slot PC Card disponível no laptop PC e então ligue o computador.

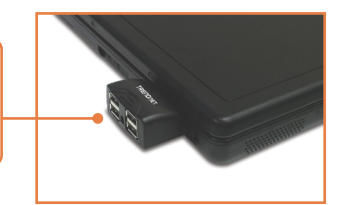

**5.** Após seu computador reiniciar, o Windows irá automaticamente completar a instalação de seu novo hardware.

**6.** Conecte seus dispositivos USB às portas USB.

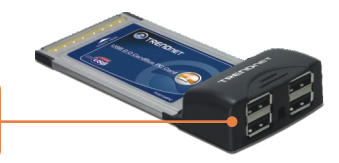

### **Agora sua instalação está completa.**

**Registre Seu Produto** Para garantir o alto nível do service e suporte ao consumidor, por favor tire um minuto para registra seu produto Online em: **www.trendnet.com/register** Agradecemos por ter escolhido TRENDnet

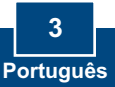

#### **P1: Eu posso conectar ou desconectar os cabos USB enquanto o computador estiver ligado?**

**R1:** Sim, você pode conectar ou desconectar o cabo USB enquanto o computador estiver ligado, porque a interface USB é Plug-and-Play e hot-pluggable.

### **P2: Eu tenho um cabo USB 1.1. Ele funciona com dispositivos USB 2.0?**

**R2:** Sim, funciona, mas pode causar problemas para conexão de periféricos externos USB 2.0 de alta velocidade. Portanto, recomenda-se que você utilize um cabo USB 2.0 certificado.

#### **P3: Depois de instalar o PC Card TU2-H4PC USB 2.0 com sucesso, eu conectei meu dispositivo USB externo à porta USB, mas parece não funcionar. O que devo fazer?**

**R3:** Se você tem um adaptador AC externo que veio com o dispositivo USB externo, conecte o adaptador de tensão AC ao dispositivo e ligue o dispositivo. Também verifique se você instalou no Windows o driver correto para seu dispositivo USB externo.

Se você ainda encontrar problemas ou tiver alguma pergunta referente ao TU2-H4PC, favor entrar em contato com o Departamento de Suporte Técnico da Trendnet

### **Limited Warranty**

TRENDnet warrants its products against defects in material and workmanship, under normal use and service, for the following lengths of time from the date of purchase.

TU2-H4PC - 2 Year Limited Warranty

If a product does not operate as warranted above during the applicable warranty period, TRENDnet shall, at its option and expense, repair the defective product or part, deliver to customer an equivalent product or part to replace the defective item, or refund to customer the purchase price paid for the defective product. All products that are replaced will become the property of TRENDnet. Replacement products may be new or reconditioned.

TRENDnet shall not be responsible for any software, firmware, information, or memory data of customer contained in, stored on, or integrated with any products returned to TRENDnet pursuant to any warranty.

There are no user serviceable parts inside the product. Do not remove or attempt to service the product by any unauthorized service center. This warranty is voided if (i) the product has been modified or repaired by any unauthorized service center, (ii) the product was subject to accident, abuse, or improper use (iii) the product was subject to conditions more severe than those specified in the manual.

Warranty service may be obtained by contacting TRENDnet office within the applicable warranty period for a Return Material Authorization (RMA) number, accompanied by a copy of the dated proof of the purchase. Products returned to TRENDnet must be pre-authorized by TRENDnet with RMA number marked on the outside of the package, and sent prepaid, insured and packaged appropriately for safe shipment.

WARRANTIES EXCLUSIVE: IF THE TRENDnet PRODUCT DOES NOT OPERATE AS WARRANTED ABOVE, THE CUSTOMER'S SOLE REMEDY SHALL BE, AT TRENDnet'S OPTION, REPAIR OR REPLACEMENT. THE FOREGOING WARRANTIES AND REMEDIES ARE EXCLUSIVE AND ARE IN LIEU OF ALL OTHER WARRANTIES, EXPRESSED OR IMPLIED, EITHER IN FACT OR BY OPERATION OF LAW, STATUTORY OR OTHERWISE, INCLUDING WARRANTIES OF MERCHANTABILITY AND FITNESS FOR A PARTICULAR PURPOSE. TRENDnet NEITHER ASSUMES NOR AUTHORIZES ANY OTHER PERSON TO ASSUME FOR IT ANY OTHER LIABILITY IN CONNECTION WITH THE SALE, INSTALLATION MAINTENANCE OR USE OF TRENDnet'S PRODUCTS.

TRENDnet SHALL NOT BE LIABLE UNDER THIS WARRANTY IF ITS TESTING AND EXAMINATION DISCLOSE THAT THE ALLEGED DEFECT IN THE PRODUCT DOES NOT EXIST OR WAS CAUSED BY CUSTOMER'S OR ANY THIRD PERSON'S MISUSE, NEGLECT, IMPROPER INSTALLATION OR TESTING, UNAUTHORIZED ATTEMPTS TO REPAIR OR MODIFY, OR ANY OTHER CAUSE BEYOND THE RANGE OF THE INTENDED USE, OR BY ACCIDENT, FIRE, LIGHTNING, OR OTHER HAZARD.

LIMITATION OF LIABILITY: TO THE FULL EXTENT ALLOWED BY LAW TRENDnet ALSO EXCLUDES FOR ITSELF AND ITS SUPPLIERS ANY LIABILITY, WHETHER BASED IN CONTRACT OR TORT (INCLUDING NEGLIGENCE), FOR INCIDENTAL, CONSEQUENTIAL, INDIRECT, SPECIAL, OR PUNITIVE DAMAGES OF ANY KIND, OR FOR LOSS OF REVENUE OR PROFITS, LOSS OF BUSINESS, LOSS OF INFORMATION OR DATE, OR OTHER FINANCIAL LOSS ARISING OUT OF OR IN CONNECTION WITH THE SALE, INSTALLATION, MAINTENANCE, USE, PERFORMANCE, FAILURE, OR INTERRUPTION OF THE POSSIBILITY OF SUCH DAMAGES, AND LIMITS ITS LIABILITY TO REPAIR, REPLACEMENT, OR REFUND OF THE PURCHASE PRICE PAID, AT TRENDnet'S OPTION. THIS DISCLAIMER OF LIABILITY FOR DAMAGES WILL NOT BE AFFECTED IF ANY REMEDY PROVIDED HEREIN SHALL FAIL OF ITS ESSENTIAL PURPOSE.

Governing Law: This Limited Warranty shall be governed by the laws of the state of California.

AC/DC Power Adapter, Cooling Fan, Cables and Power Supply carry a 1 Year Warranty

#### **Certificados**

Este equipamento foi submetido a testes e provou ser aderente às Regras FCC e CE. Sua operação está sujeitas às seguintes condições:

(1) Este dispositivo não pode causar interferência prejudicial.

(2) Este dispositivo deve aceitar qualquer interferência recebida. Isso inclui interferências que podem causar operação indesejada.

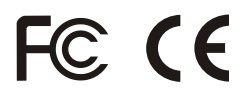

Lixo de produtos elétricos e eletrônicos não deve ser depositado em lixeiras caseiras. Favor reciclar onde há disponibilidade. Verifique com sua Autoridade Local ou Revendedor para obter informações sobre reciclagem.

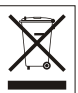

**NOTA:** O FABRICANTE NÃO É RESPONSÁVEL POR QUALQUER INTERFERÊNCIA DE RÁDIO OU TV CAUSADA POR MODIFICAÇÕES NÃO AUTORIZADAS NESTE EQUIPAMENTO. TAIS MODIFICAÇÕES PODEM VIOLAR A AUTORIDADE DO USUÁRIO DE OPERAR O EQUIPAMENTO.

#### ADVERTENCIA

En todos nuestros equipos se mencionan claramente las caracteristicas del adaptador de alimentacón necesario para su funcionamiento. El uso de un adaptador distinto al mencionado puede producir daños fisicos y/o daños al equipo conectado. El adaptador de alimentación debe operar con voltaje y frecuencia de la energia electrica domiciliaria existente en el pais o zona de instalación.

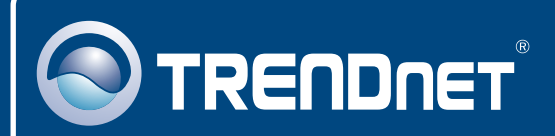

# Product Warranty Registration

**Please take a moment to register your product online. Go to TRENDnet's website at http://www.trendnet.com/register**

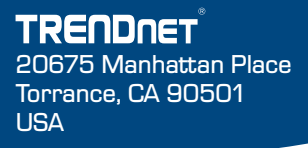

Copyright ©2008. All Rights Reserved. TRENDnet.